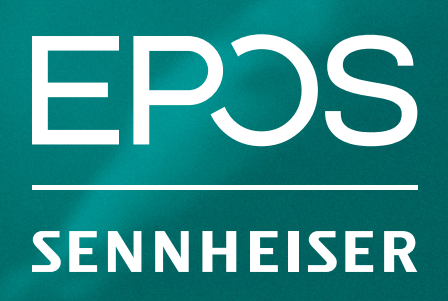

## How to get EPOS surround sound with Windows 10

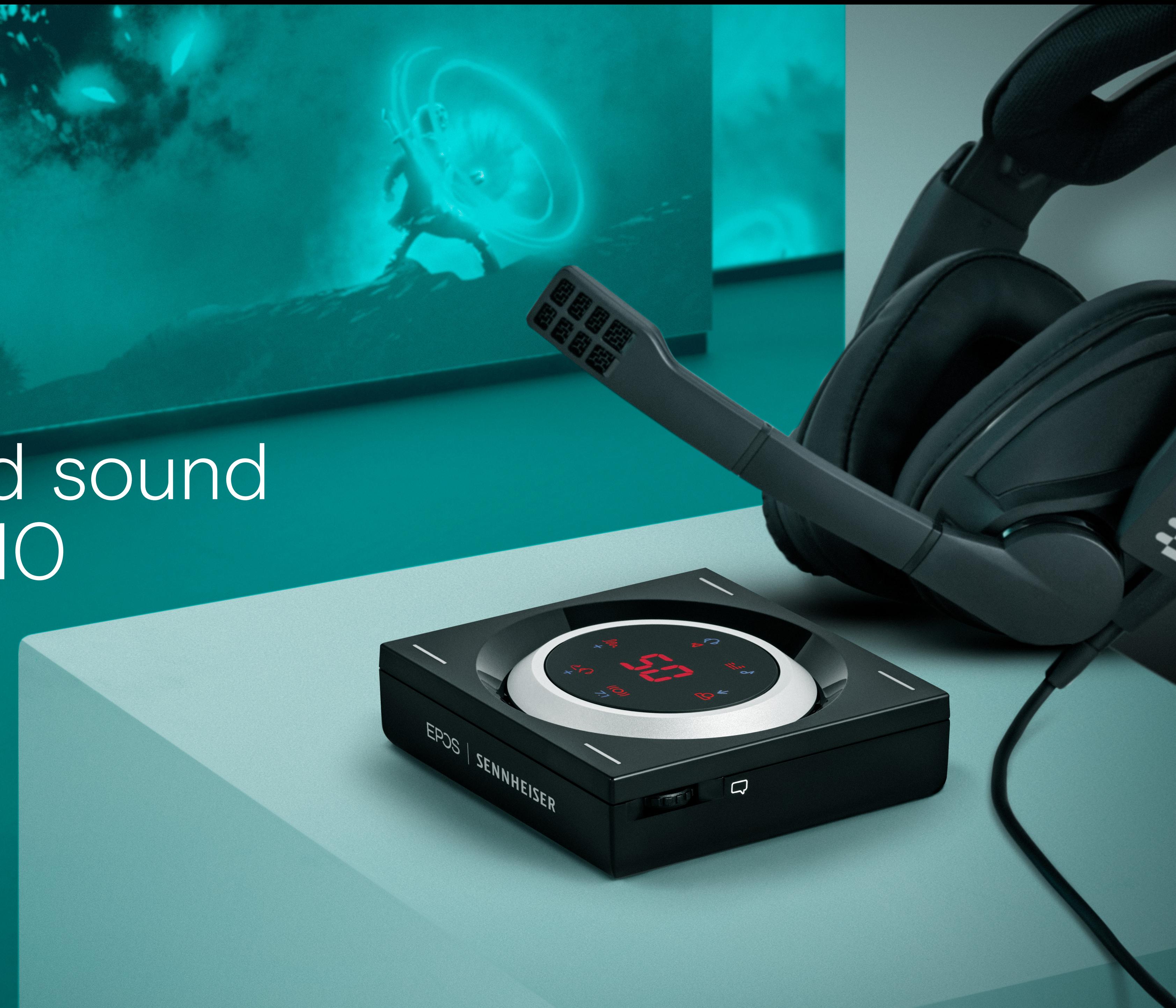

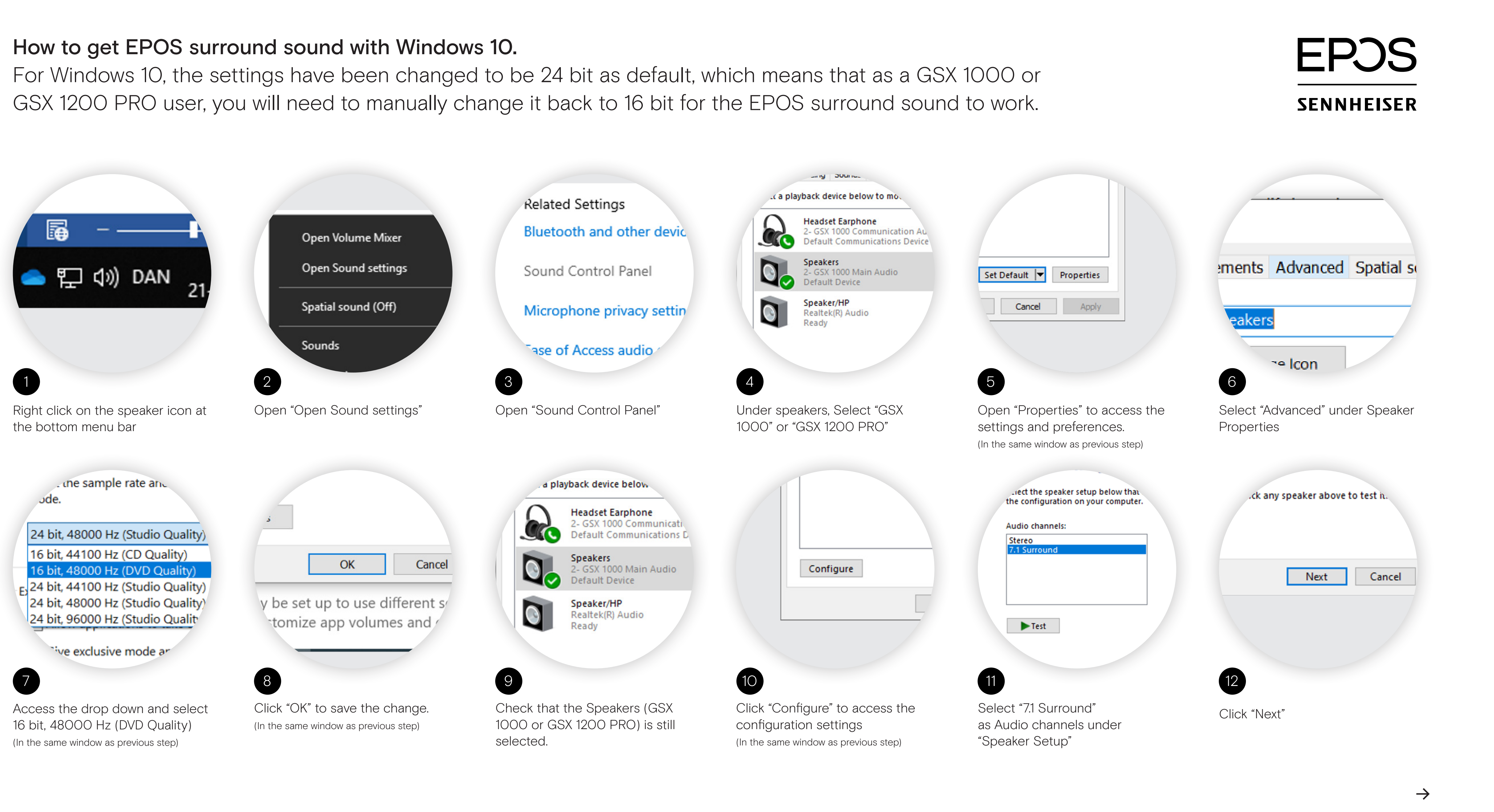

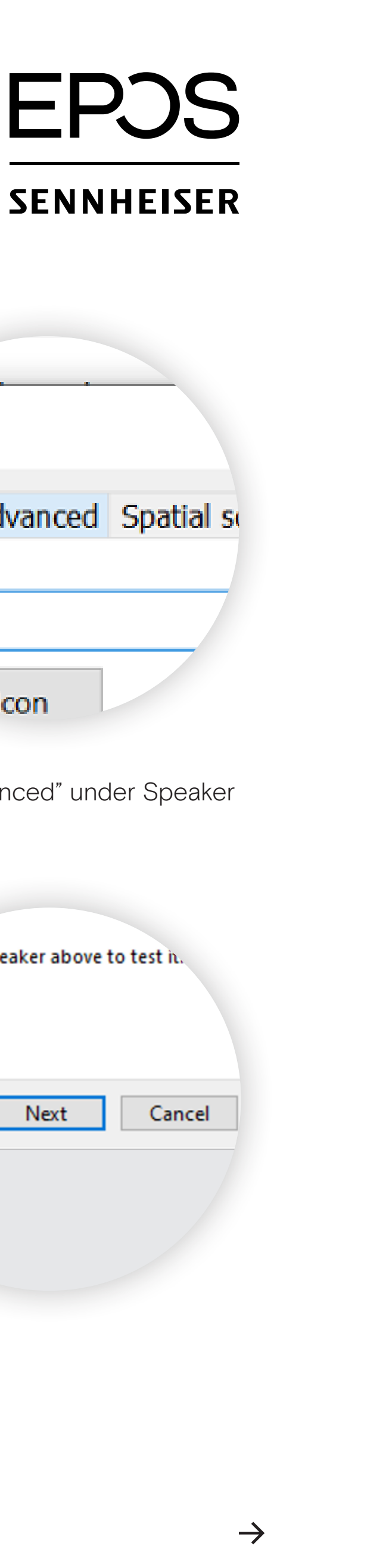

## How to get EPOS surround sound with Windows 10

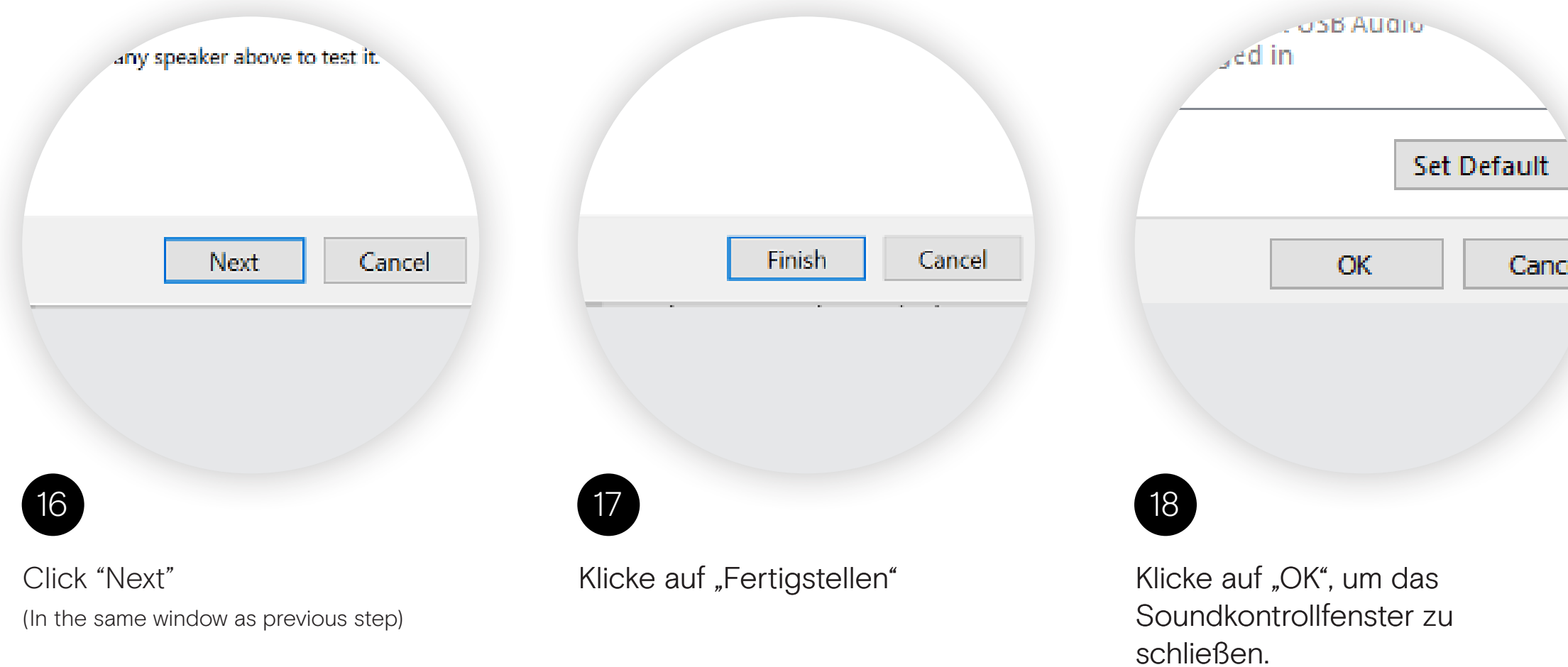

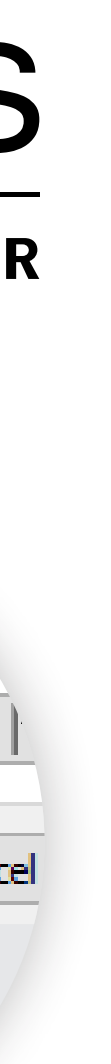

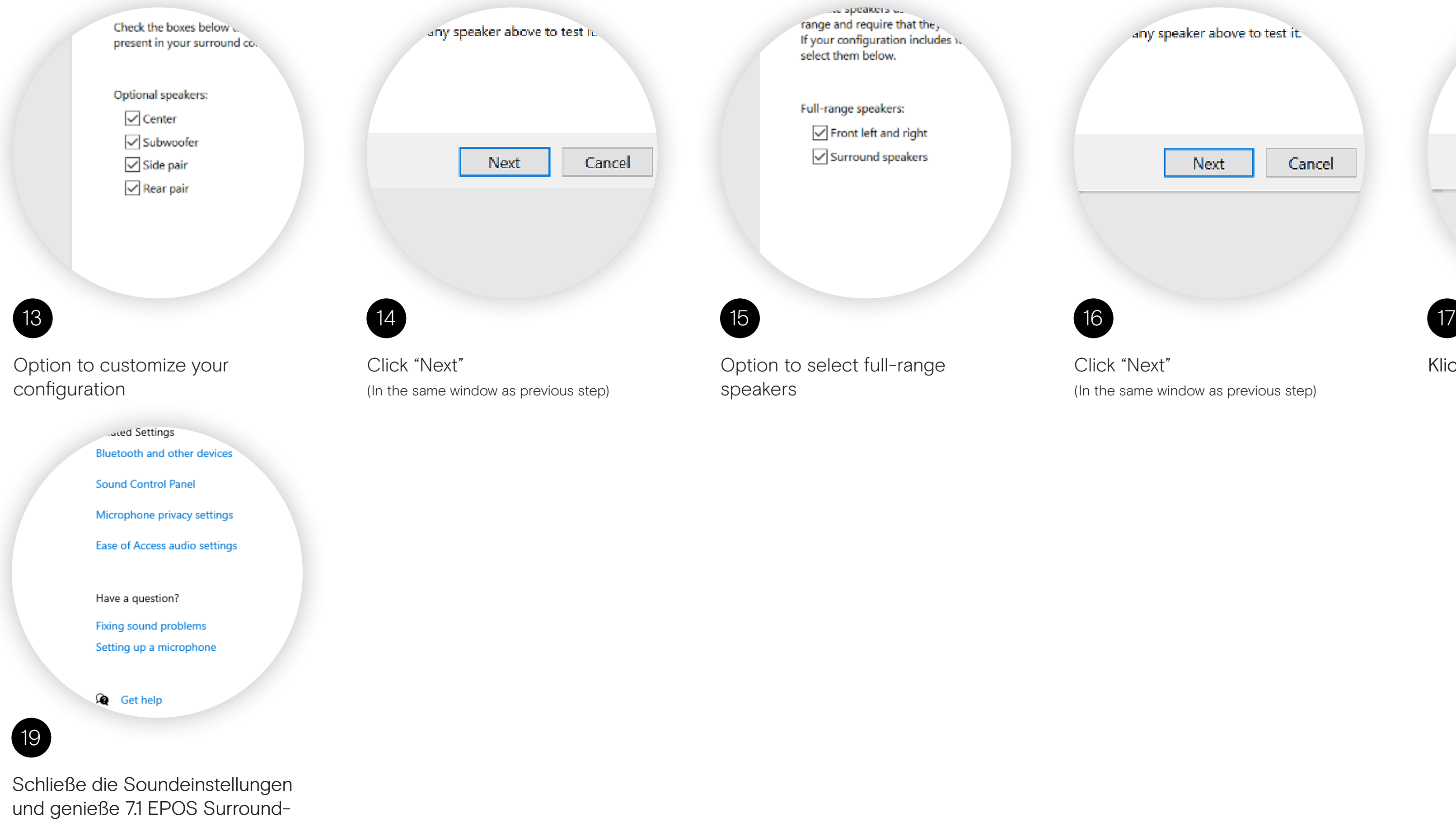

Sound auf Deinem GSX 1000 oder GSX 1200 PRO.

## EPOS **SENNHEISER**